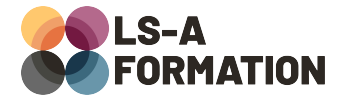

# **Excel : tableaux croisés dynamiques**

# **Bureautique > Excel**

## **Présentation**

Excel fait partie de la Suite Office éditée par Microsoft. Au-delà des fonctionnalités de base, Excel offre des possibilités de manipulation de données plus avancées avec des compléments comme Power Pivot ou la création de macros en langage de programmation VBA (Visual Basic for Applications).

Cette formation vise à vous apprendre à manipuler et présenter des données dynamiques avec les tableaux croisés dynamiques (TCD) d'Excel. A partir d'une ou plusieurs sources de données, vous pourrez agréger les données selon votre convenance et afficher les données liées aux KPI (Indicateur Clé de Performance) dont vous avez besoin.

# **Objectifs**

- Savoir préparer des fichiers sources exploitables
- Créer des tableaux croisés dynamiques en fonction des KPI
- Savoir modifier, mettre à jour, mettre en forme un tableau croisé dynamique
- S'initier à la présentation de données de façon dynamique
- Savoir créer des relations entre les feuilles

# **Moyens pédagogiques**

Formation alternant la théorie et la pratique, avec un intervenant présentant la formation en direct. Possibilité de réaliser cette formation en face-à-face dans nos locaux, dans vos locaux d'entreprise ou à distance via visioconférence.

Une fois terminée, vous disposerez d'une attestation de suivi de la formation, ainsi que des contenus de cours relatifs au contenu présenté.

# **Evaluation des acquis**

Questionnaires à choix multiples (QCM) en fin de formation. L'intervenant formulera également une appréciation sur vos acquis pour l'entièreté de la formation.

**Durée :** 14 heures (2 jours) **Référence :** BU-033 **Niveau :** Intermédiaire **Formation inter-entreprises :** Formation en présentiel et distanciel **Tarif :** 550 € HT

#### **Formation intra-entreprises :**

Formation disponible et adaptable sur demande **Tarif :** sur devis

### **Contact**

## **Anthony DUPUIS**

Conseiller formation 07 68 53 96 11 [anthony@ls-a.fr](mailto:anthony@ls-a.fr)

#### **Public :**

Toute personne travaillant ou souhaitant travailler sur des données avec Excel.

#### **Avez-vous les prérequis ?**

Connaître les bases d'Excel est nécessaire : naviguer dans l'interface, effectuer des calculs simples

**Dernière modification :** 28/02/2023

# **Excel : tableaux croisés dynamiques**

# **Bureautique > Excel**

# **Programme de la formation**

## **1- Préparer son fichier source**

Éviter les écueils Construire et optimiser son fichier source Comprendre et réparer les formules incorrectes L'importance des tableaux

## **2- Créer un tableau croisé dynamique**

Qu'est-ce qu'un tableau croisé dynamique (TCD) ? Quand et pourquoi en créer un ? TCD recommandés Composantes d'un TCD : filtres, colonnes, lignes, valeurs Filtrer plusieurs TCD grâce aux segments Actualiser les données sources

## **3- Mettre en page un TCD**

Options du tableau croisé dynamique En-têtes, boutons Totaux, sous-totaux, dispositions Options de style

## **4- Graphique croisé dynamique**

Créer un graphique croisé dynamique Mettre en forme un graphique croisé dynamique

### **5- Présenter et exploiter ses données**

Exploiter différents TCD pour créer un tableau de bord agréable à consulter Présenter ses données de façon dynamique Formes, liens, boutons : créer une interface ressemblant à une application dans Excel

## **6- TCD depuis différentes sources**

Créer des relations entre les feuilles Pour aller plus loin : présentation de Power Pivot et Power Query